# **SYSTEMANFORDERUNGEN ENTERPRISE DYNAMICS® 10**

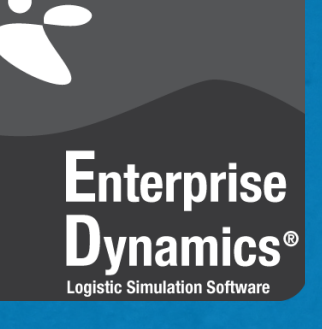

 $\Box$  $\overline{\mathbf{a}}$  $\mathcal T$  $\overline{\mathsf{D}}$  $\mathbf{q}$  ${\bf l}$  $\begin{array}{c} \bullet \\ \bullet \end{array}$  $J$  $\Box$  $\overline{0}$  o  $\Box$ Ţ  $\overline{a}$  $\mathbf{I}$  $\mathbf{H}$  $\mathbf{D}^{\circ}$  $\mathbf{I}$  $\boldsymbol{D}$ 】。d M.  $\mathbf{j}$  $\begin{array}{c} 0 \\ 0 \end{array}$  $\mathbf{1}$  $\mathbf{D}_{\mathrm{u}}$  $\Box$  $\overline{\Box}$  $\overline{a}$  $\mathbf{F}$  $\mathbf{r}$   $\mathbf{r}$   $\mathbf{T}$  $\int_{a}^{\infty} \mathbf{D} \, d\mathbf{r}$ ı  $\mathbf{F}_{\mathrm{d}}$  $\overline{a}$ I.  $\sigma$  $\overline{\mathbf{F}}$ П  $\Box_{\!\!{}_{1}}$  $\mathbf{I}$  $\begin{bmatrix} 0 \\ 0 \end{bmatrix}$  $\mathbf{I}$  $\circ$   $\Box$  $\mathbf{I}$  $D<sub>0</sub>$  $\begin{array}{c}\n\mathbf{r}^T \\
\mathbf{r}^T\n\end{array}$  $\sigma$   $\sigma$   $\sigma$  $\sigma$  $\mathbf{D}_\sigma$   $\sigma$  D  $\overline{D}$  $\mathbf{q}$  $\mathbf{L}^0$ ż

ಿ

### **SYSTEMANFORDERUNGEN ENTERPRISE DYNAMICS® 10**

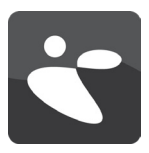

## SYSTEMANFORDERUNGEN

Um die Simulationssoftware Enterprise Dynamics® erfolgreich und vollumfänglich einsetzen zu können, muss Ihr Computersystem ein paar Systemanforderungen erfüllen. Vor der Installation empfehlen wir Ihnen daher die Prüfung Ihres Systems auf Kompatibilität zu Enterprise Dynamics®. Nachstehend finden Sie wichtige Systeminformationen, um eine derartige Prüfung durchzuführen.

#### **BETRIEBSSYSTEM**

Zur Ausführung von Enterprise Dynamics® wird ein Microsoft Windows Betriebssystem benötigt. Enterprise Dynamics® 10 ist nachweislich kompatibel mit:

- Microsoft Windows Vista
- Microsoft Windows 7
- Microsoft Windows 8
- Microsoft Windows 10

Um Enterprise Dynamics® auf einem Apple Mac auszuführen, muss eine Microsoft Windows Installation vorhanden sein. Nutzen Sie dafür vorzugsweise Boot Camp. Derzeit werden keine weiteren Betriebssysteme unterstützt.

#### **HARDWARE**

Welche Hardware Sie benötigen hängt natürlich davon ab, wie die Software eingesetzt werden soll. Anwender, die lediglich mit den Standard-Komponenten in kleinen bis mittelgroßen Modellen und mit einer begrenzten Anzahl an "Produkten" arbeiten, benötigen eine andere Zusammenstellung als Anwender, die bis an die Grenzen der Software vorstoßen (die meisten Einschränkungen auf dieser Benutzerebene sind auf Hardwarebeschränkungen zurückzuführen). Als Anhaltspunkt haben wir nachstehend zwei Konfigurationen (Minimum und Empfohlen) aufgelistet. Aufgrund der rasanten Weiterentwicklungen sind die Bezeichnungen der Computer-Hardware jedoch eher allgemein gehalten.

Speicher: 500Mb Speicher: 8 Gb+ Festplatte: 400 MB freier Speicher Festplatte: 2 Gb+ Betriebssystem: Windows Vista Betriebssystem: Windows 10 Grafikkarte: OpenGL® 4.0 Grafikkarte: OpenGL® 4.5 **PROZESSOR**

#### **Minimum Empfohlen**

Prozessor: Intel 1.5 GHz Dual Core Prozessor: Intel 3.0+ GHz quad+ core

Einige moderne Low-Power-Prozessoren, wie beispielsweise Intel Atom, haben in anspruchsvollen Anwendungen wie Enterprise Dynamics® eine niedrigere Leistung als z. B. Mainstream-Desktop- und Notebook-Prozessoren. Folglich wird der Abschluss großer Simulationen auf diesen Low-Power-CPUs länger dauern. Ein (i7) Quad-Core-Prozessor (oder höher) verfügt über eine bessere Leistung und spart Simulationszeit ein. Deshalb empfehlen wir für Enterprise Dynamics® den Einsatz eines i7 Quad-Core-Prozessors (o.ä.).

#### **GRAFIKKARTE**

Um Enterprise Dynamics® vollumfänglich nutzen zu können, wird die Verwendung eines Laptops oder Desktop-Computers mit einer Marken-3D-Grafikkarte empfohlen (beispielsweise NVIDIA oder AMD). Diese sollte mindestens über 1Gb, bevorzugt aber über 2Gb oder mehr, (non-shared) RAM verfügen (für Netzwerkerstellung, Texturen und Bildspeicher). Fragen Sie Ihren Hardware-Lieferanten nach einem Chipsatz, der natives OpenGL® 4.0 oder höher unterstützt. Sollte Ihr OpenGL unter der Version 4.0 liegen, kann es sein, dass Teile der 2D- und 3D-Visualisierung nicht unterstützt werden und sich die Qualität der 3D-Belichtung und Transparenz verschlechtert. Bitte beachten Sie auch, dass Remote Desktops nur OpenGL 1.1 unterstützen, wodurch nicht die vollständige Visualisierung unterstützt wird.

#### **KONTAKT**

Sollten Sie Rückfragen haben oder Unterstützung benötigen, sprechen Sie uns bitte jederzeit an. Sie erreichen uns per Telefon oder Email:

INCONTROL SIMULATION

...YOUR INNOVATION PARTNER!

SOLUTIONS

Support weltweit: +31 30 6703798

Support Deutschland: 0800 180 20 66

Email: support@incontrolsim.com